# OPEN DRIVE OPEN DRIVE

## AC-DC Rigenerativo A.F.E.

*Revisione 1.2*

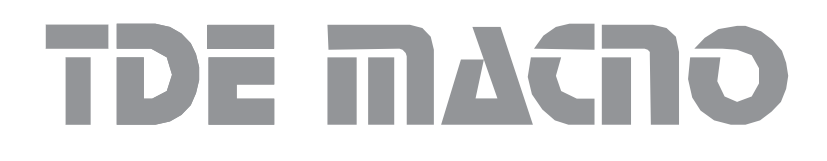

MAOPDXA010I0

#### **INDICE**

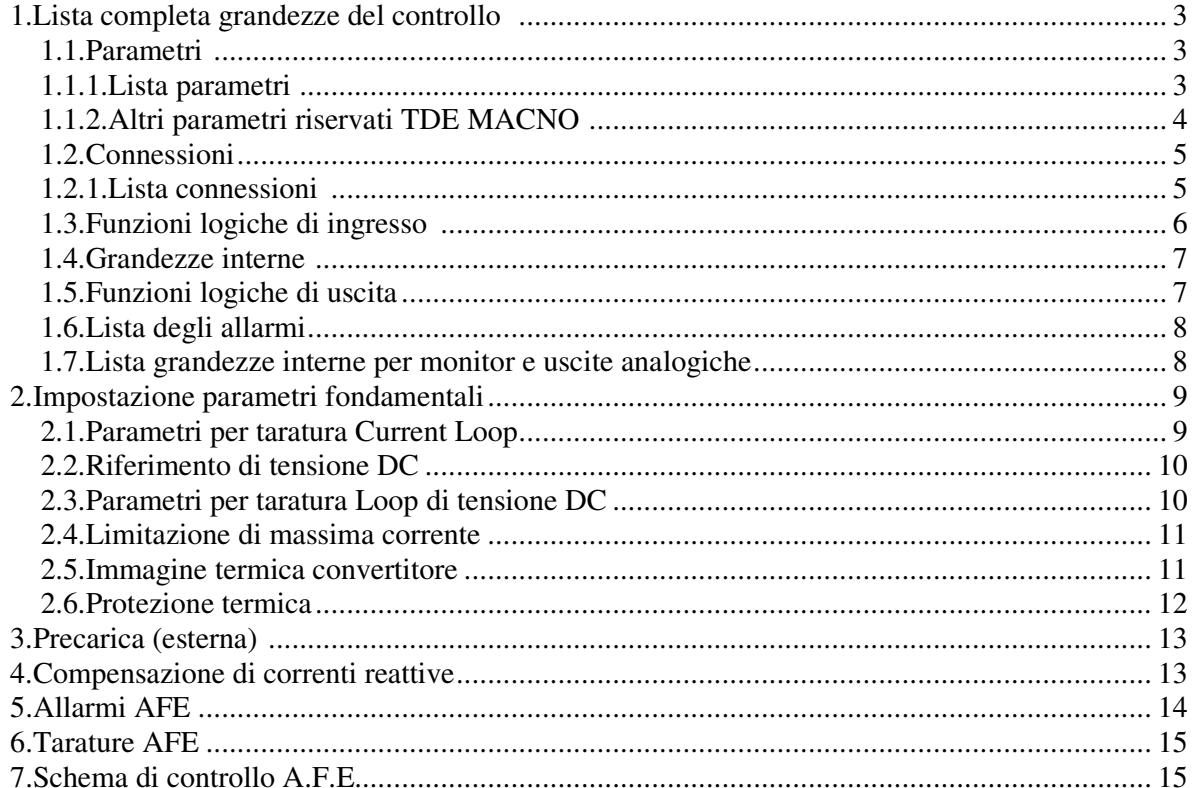

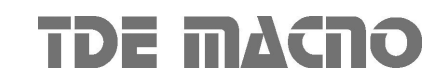

Il convertitore AC-DC Rigenerativo (**A**ctive **F**ront **E**nd) agisce come un raddrizzatore alternatacontinua con tensioni di ingresso L1, L2, L3 di linea e uscita la *VBUS* DC impostata dall'utente. La potenza scambiata con la rete può essere nei due sensi (assorbimento o rigenerazione di potenza), a seconda delle esigenze del carico.

Il controllo si compone di un anello di tensione ( $V_{BUS}$  DC) e uno di corrente che fornisce corrente sinusoidale sotto qualsiasi condizione di carico (la quota di potenza reattiva può essere impostata dall'utilizzatore). In particolare, imponendo a zero la quota di potenza reattiva scambiata con la rete, si ha solamente scambio di potenza attiva (fattore di potenza pari a uno).

## *1. Lista completa grandezze del controllo*

#### **1.1. Parametri**

I parametri sono delle grandezze di configurazione del convertitore che assumono un valore numerico compreso in un range ammesso. La loro rappresentazione è molto spesso in percentuale e questo risulta particolarmente utile se si deve cambiare taglia convertitore in quanto risulta sufficiente modificare le sole grandezze di riferimento ed il resto cambia automaticamente. I parametri si dividono in liberi, riservati e riservati TDE MACNO.

Valgono le seguenti regole:

- o **Parametri liberi**: possono essere modificati anche in marcia senza dover aprire alcuna chiave
- o **Parametri riservati (r)**: possono essere modificati solo fuori marcia dopo aver aperto la chiave parametri riservati in P60 o la chiave parametri riservati TDE MACNO in P99
- o **Parametri riservati TDE MACNO (t)**: possono essere modificati solo fuori marcia dopo aver aperto la chiave parametri riservati TDE MACNO in P99. Fintantoché non è aperta la chiave relativa questi parametri non sono visualizzati nel display.

Di seguito è riportata la lista completa dei parametri.

Far bene attenzione alle grandezze di riferimento dei vari parametri per la loro corretta impostazione. Nell' ultima colonna della tabella è riportata la rappresentazione interna dei parametri, questo dato è significativo qualora si vogliano leggere o scrivere i parametri via seriale o bus di campo.

Esempio1: P62 = Tensione nominale di rete

Unità di normalizzazione = Volt Rappr. Interna = 10 Valore interno = 3800  $\rightarrow$  dato reale = 3800/10 = 380.0 Volt

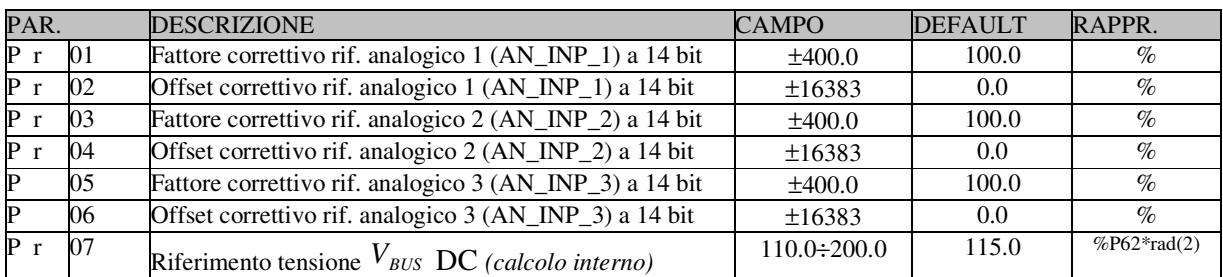

#### **1.1.1. Lista parametri**

## *AC-DC Rigenerativo A.F.E.*

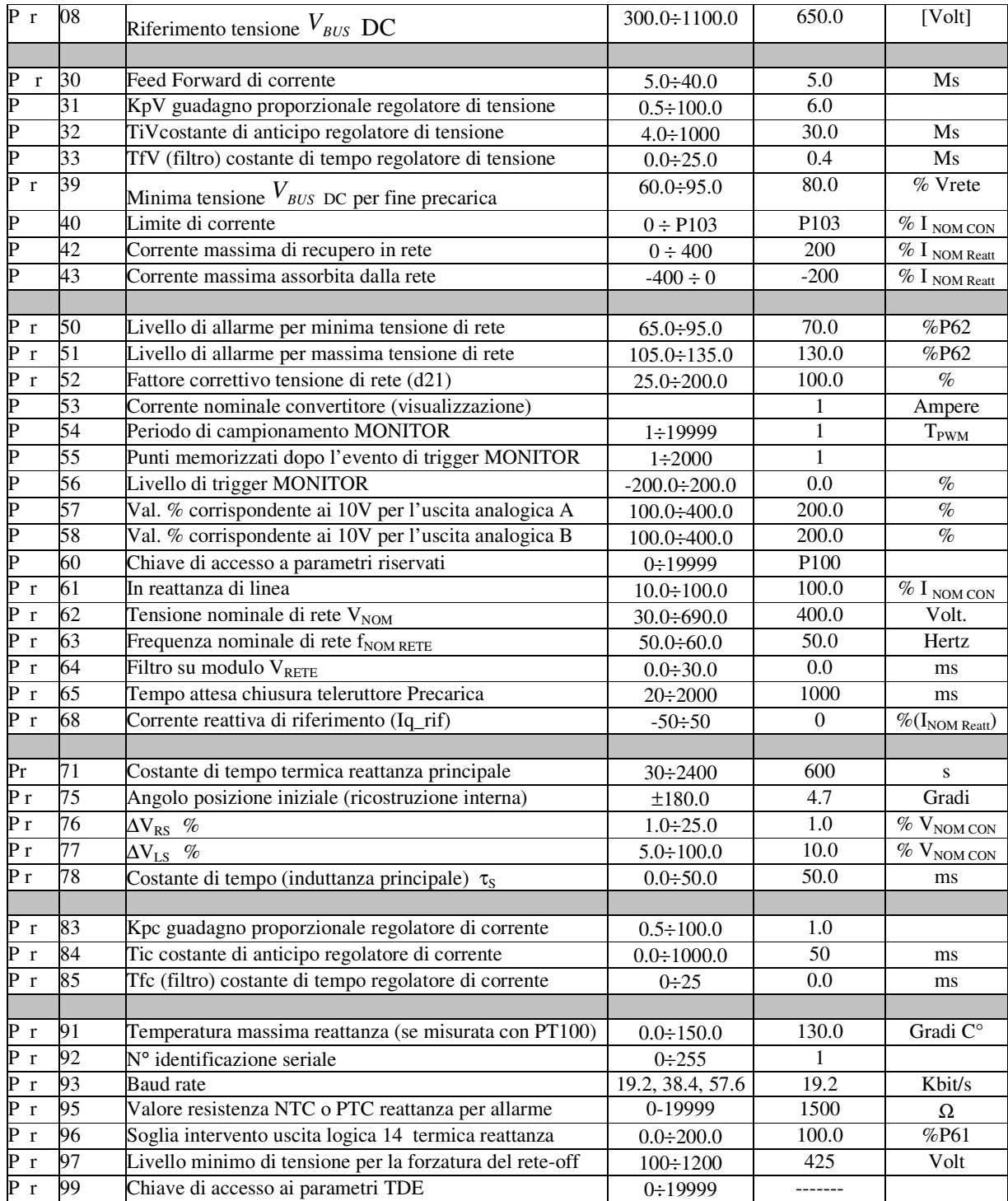

## **1.1.2. Altri parametri riservati TDE MACNO**

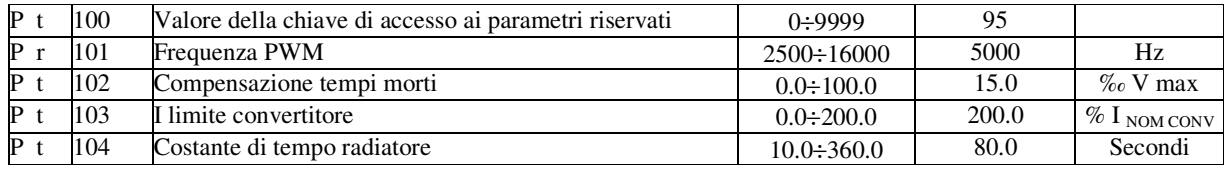

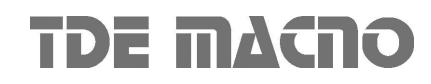

## *AC-DC Rigenerativo A.F.E.*

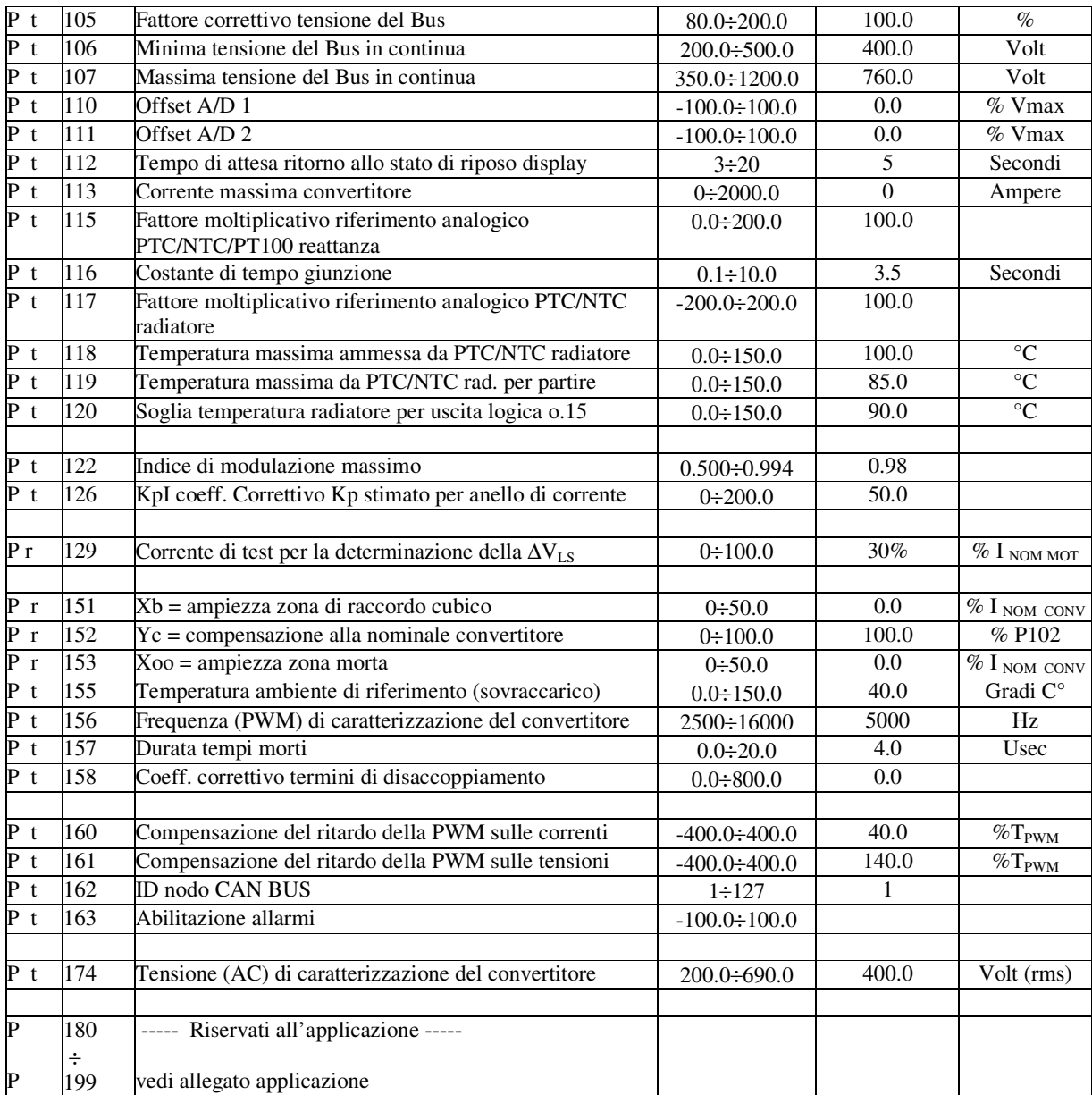

#### **1.2. Connessioni**

Le connessioni sono delle grandezze di configurazione del convertitore che assumono un valore numerico intero in modo analogo ad un selettore digitale.

Le connessioni si dividono in libere, riservate e riservate TDE MACNO; per la loro modifica valgono le medesime regole viste per i parametri

La rappresentazione interna è sempre in interi.

## **1.2.1. Lista connessioni**

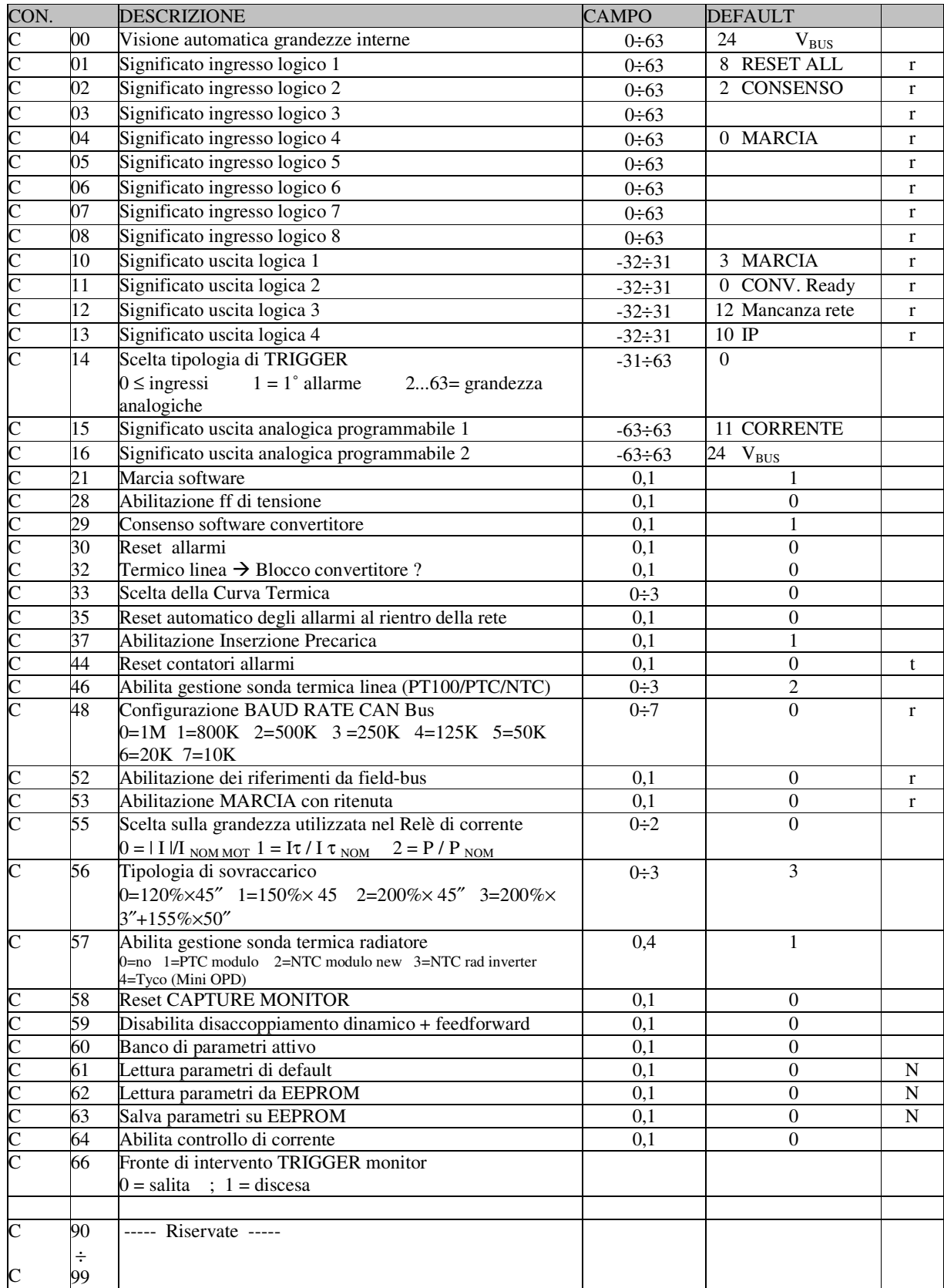

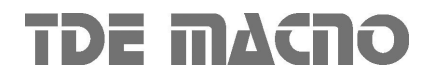

#### **1.3. Funzioni logiche di ingresso**

Le funzioni logiche di ingresso sono dei comandi che possono provenire dagli ingressi logici di morsettiera (con opportuna configurazione), dalla seriale e dal Bus di campo.

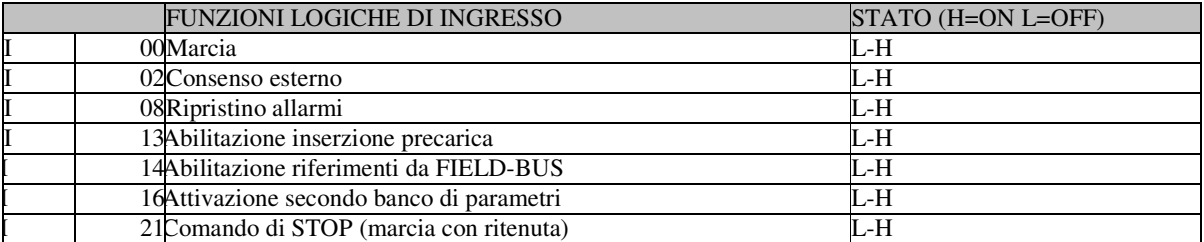

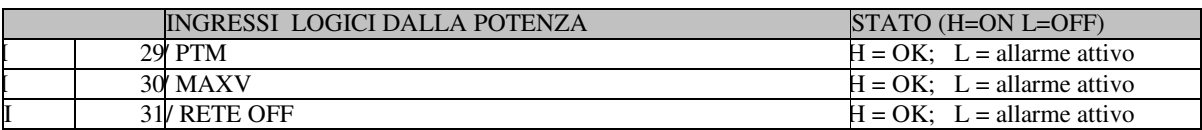

#### **1.4. Grandezze interne**

Le grandezze interne sono delle variabili interne al convertitore che possono essere visualizzate sul display o via seriale sul supervisore e sono disponibili anche dal bus di campo.

Far bene attenzione alla rappresentazione interna delle grandezze, questo dato è significativo qualora si vogliano leggere via seriale o bus di campo.

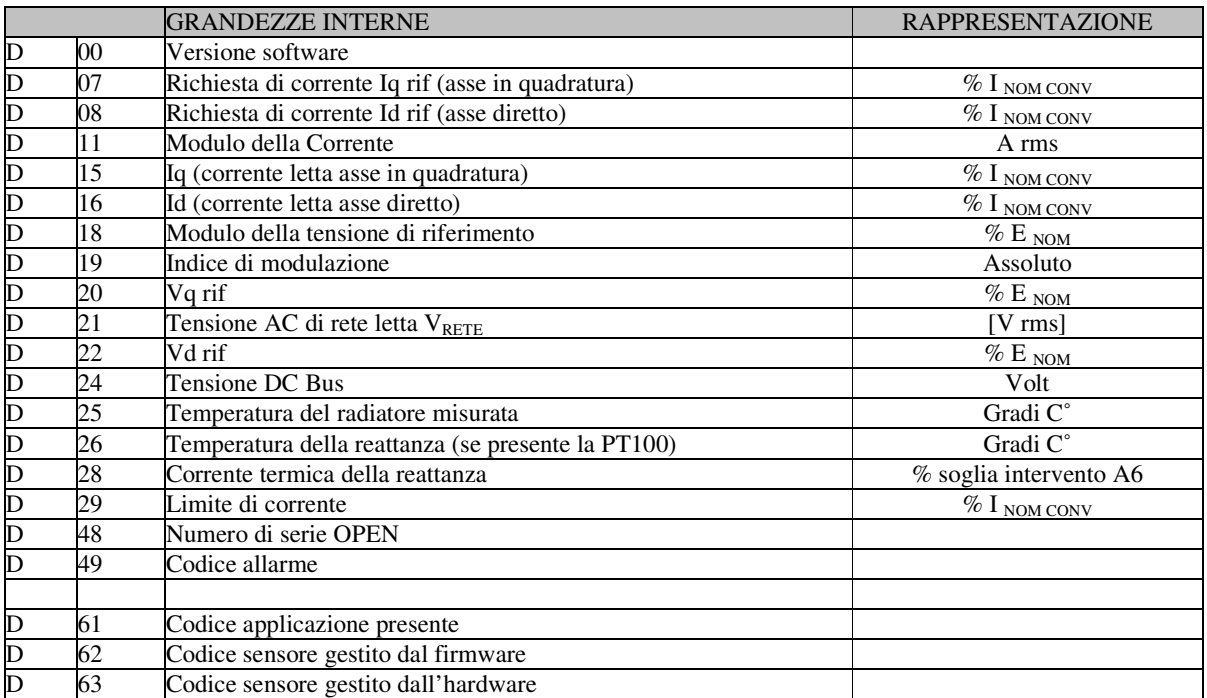

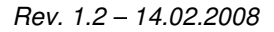

#### **1.5. Funzioni logiche di uscita**

La funzioni logiche segnalano lo stato del convertitore e possono essere assegnate ad una delle 4 uscite logiche previste. Si rimanda al capitolo relativo all'applicazione per la spiegazione della loro configurazione.

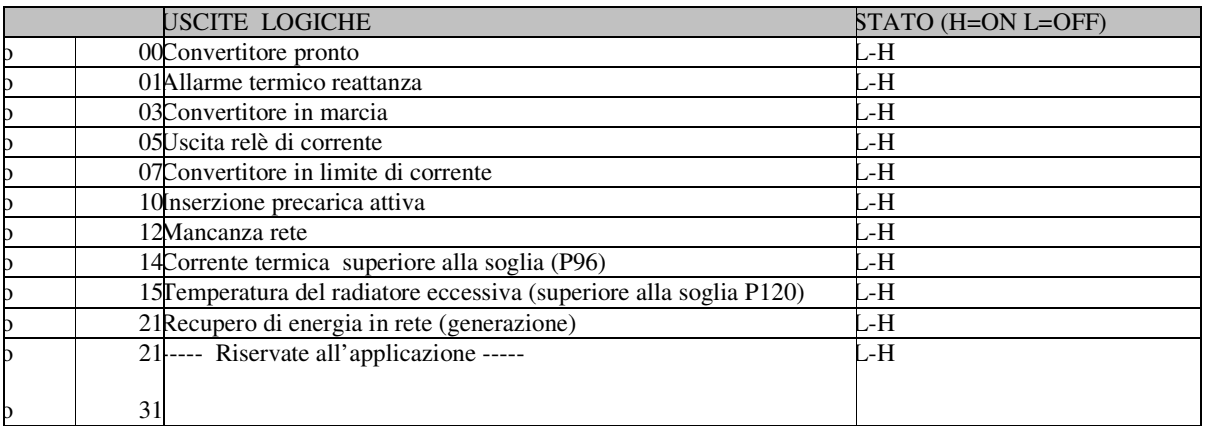

#### **1.6. Lista degli allarmi**

Di seguito è riportato l'elenco di tutti gli allarmi che sono gestiti. La descrizione degli allarmi specifici di un sistema AFE è presentata nel Par.5.

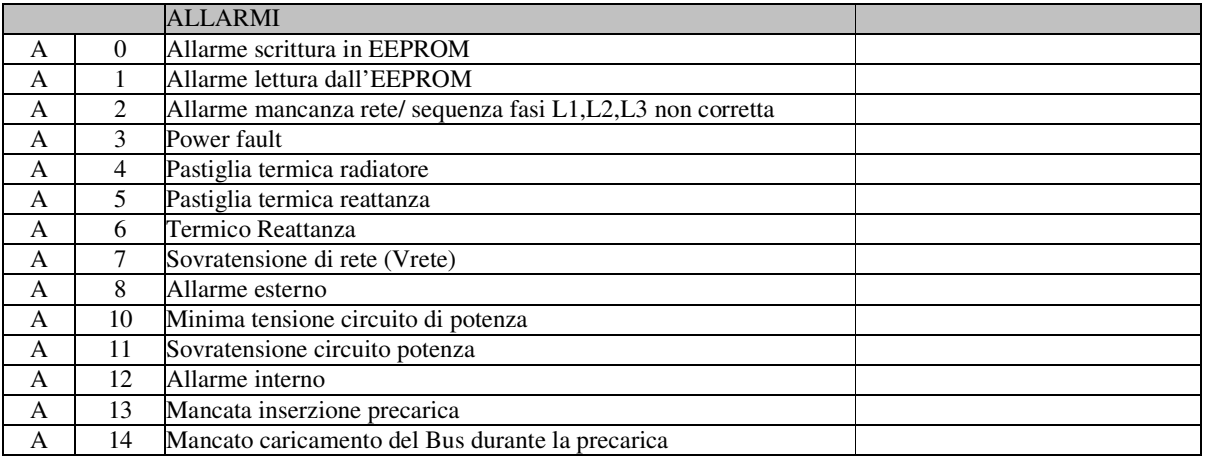

#### **1.7. Lista grandezze interne per monitor e uscite analogiche**

Di seguito è riportato l'elenco delle grandezze interne che possono essere monitorate attraverso le uscite analogiche o attraverso il monitor del Supervisore.

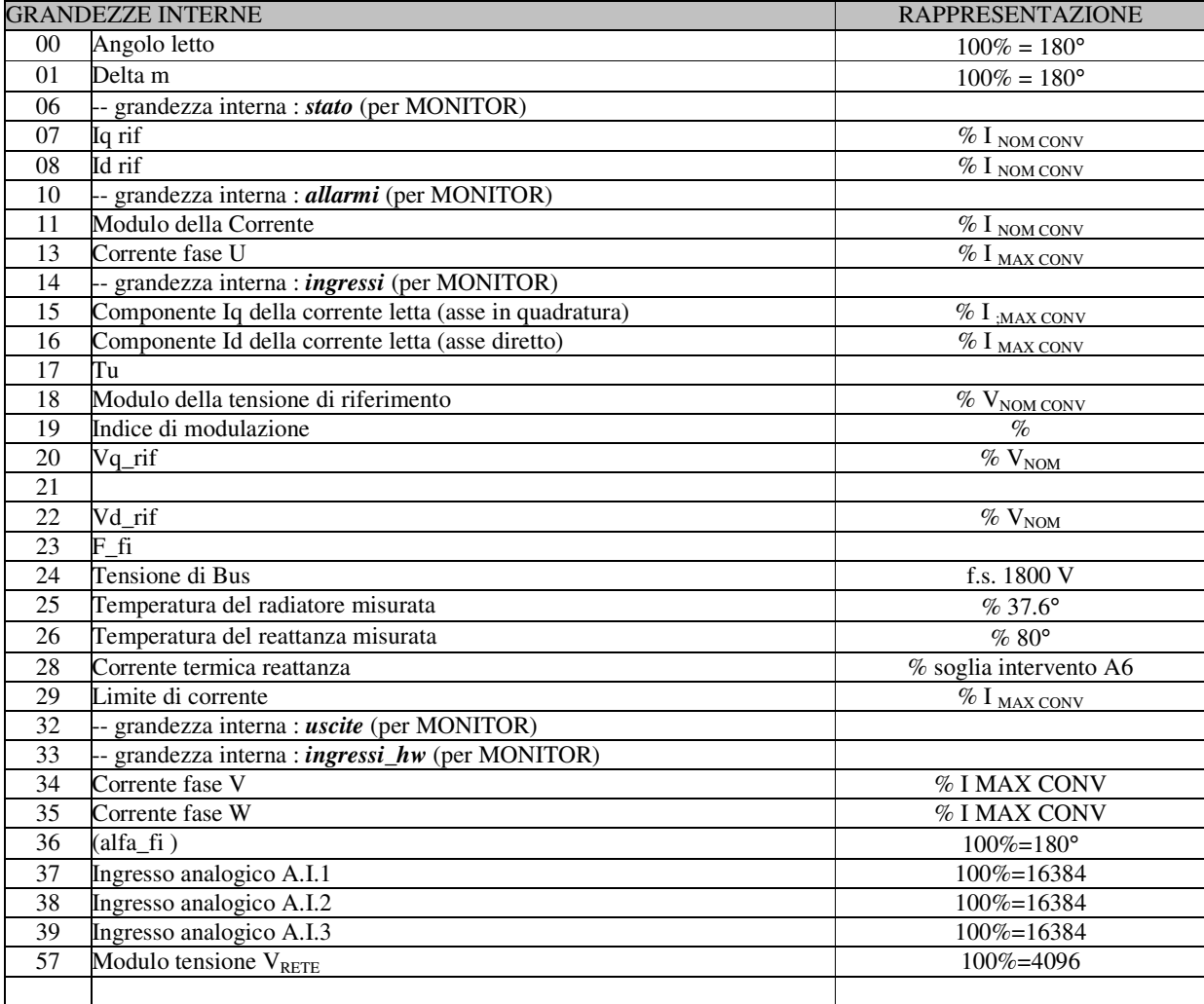

## *2. Impostazione parametri fondamentali*

E' importante per il corretto funzionamento del convertitore l'impostazione di alcuni parametri fondamentali. Questi parametri sono:

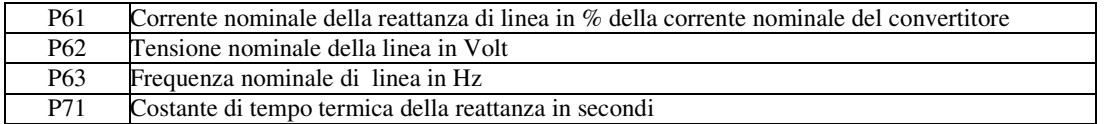

P61 viene così calcolata:

#### **P61 = (Inom\_reattanza \*100.0))/(Inom\_convertitore)**

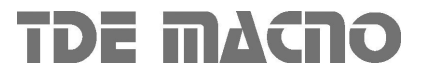

Nota: *in generale se l'induttanza di linea è dimensionata per la corrente termica del convertitore P61=100(%).*

## *2.1. Parametri per taratura Current Loop*

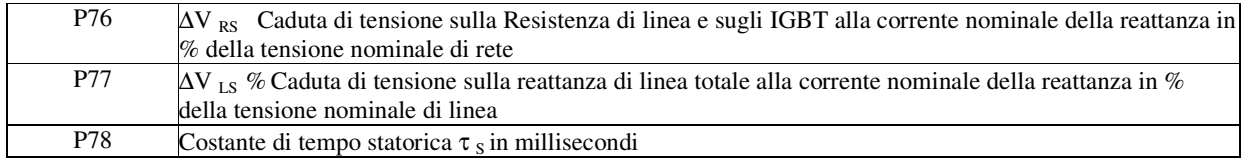

Questi parametri sono molto importanti al fine di modellizzare correttamente il sistema. Per ricavare questi parametri è necessario partire dai dati di targa della reattanza di linea:

Rs = Resistenza della reattanza di linea in Ohm Ls = induttanza della reattanza di linea in mHenry  $I_{\text{NOM LINE}}$  = Corrente nominale della reattanza in Ampere  $V_{\text{NOM}}$  = Tensione di linea in Volt

Si potrà quindi calcolare:

$$
P76 = \frac{Rs \cdot \text{Isomline} \cdot \sqrt{3}}{V_{\text{NOM}}} \qquad P77 = \frac{2\pi \cdot f_{\text{NOM}} \cdot \text{Is} \cdot \text{Isomline} \cdot \sqrt{3}}{V_{\text{NOM}}} \qquad P78 = \frac{Ls}{Rs} \text{ [ms]}
$$

Esempio

 $I_{\text{NOMLINE}} = 60 \text{ A},$  $V_{NOM} = 400V$  $f_{\text{NOM}} = 50 \text{Hz}$  $Rs = 0.05 \Omega$  Ls= 1.4mH

Effettuando i calcoli si ottiene:

P76=1,3% P77=11,4% P78=28ms

## *2.2. Riferimento di tensione DC*

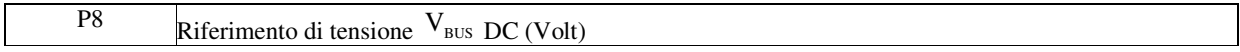

P.8 rappresenta il riferimento della tensione DC del Bus (Volt) che viene impostata dall'utilizzatore. Bisogna tener presente che per avere un funzionamento corretto del sistema, il valore da impostare in P.8 deve essere maggiore del valore della tensione di rete raddrizzato (es. 380⋅ $\sqrt{2}$ ), in questo modo si evita che il Bus venga caricato dai diodi di ricircolo presenti in antiparallelo agli IGBT.

Nota: *il parametro P7 (che viene calcolato dal controllo) esprime il riferimento di tensione DC in rappresentazione interna. Non deve pertanto essere impostato dal cliente.*

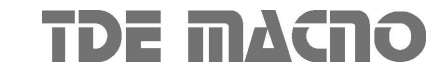

#### *2.3. Parametri per taratura Loop di tensione DC*

Il regolatore di tensione ha il compito di generare la richiesta di corrente di necessaria a mantenere la tensione del BUS al valore richiesto dall'utilizzatore (impostata su P.8).

Le costanti del regolatore di tensione sono fissate in unità ingegneristiche dai parametri **P31**, guadagno proporzionale Kp , **P32**, tempo in ms della costante di anticipo Ta pari alla costante di tempo del regolatore integrale moltiplicata per il guadagno (Ta = Ti\*Kp) , **P33**, costante di filtro Tf del I° ordine in ms sull'errore.

La funzione di trasferimento complessiva del regolatore di tensione è:

$$
I_{\text{r}} \text{if}(s) = [\text{V} \text{rif}(s) - \text{Vbus}(s)] \cdot \text{Kp} \cdot \left[ \frac{1}{1 + s \text{tf}} + \frac{1}{s \text{Ta}} \right]
$$

Vrif(s)= riferimento di tensione (normalizzato alla tensione nominale) Vbus(s)=tensione del bus letta (normalizzata alla tensione nominale) I\_rif(s)=richiesta di corrente (normalizzata alla corrente nom. Di linea) Kp = Guadagno proporzionale (**P31**) Ta = Costante di anticipo (**P32** in ms) Tf = Costante di tempo del filtro (**P33** in ms)

I valori di default di tali costanti sono calcolati per garantire la stabilità in quasi tutte le condizioni comunque nel caso la macchina fosse un po' troppo nervosa è sufficiente agire su P31 riducendo il guadagno fino alla stabilità, viceversa occorre aumentare il guadagno se il regolatore è troppo lento.

#### *2.4. Limitazione di massima corrente*

Il convertitore è dotato di un circuito di limitazione di corrente massima che in caso di superamento interviene limitando la massima corrente erogata ad un valore non superiore al più basso fra il valore impostato al parametro **P40**, il valore calcolato dal circuito di immagine termica del convertitore ed il circuito di protezione termica della reattanza.

Tramite P40 il limite massimo di corrente erogabile dal convertitore può essere programmato da 0% fino al valore massimo consentito che dipende dalla tipologia di sovraccarico scelta mediante la connessione **C56**.

E' inoltre possibile limitare la massima corrente attiva in modo differenziato mediante i parametri:

- **P42**: Limite di massima corrente in recupero (rigenerazione)
- **P43**: Limite di massima corrente in assorbimento dalla rete

## *2.5. Immagine termica convertitore*

Esistono quattro diverse tipologie di sovraccarico del convertitore, impostabili con **C56**:

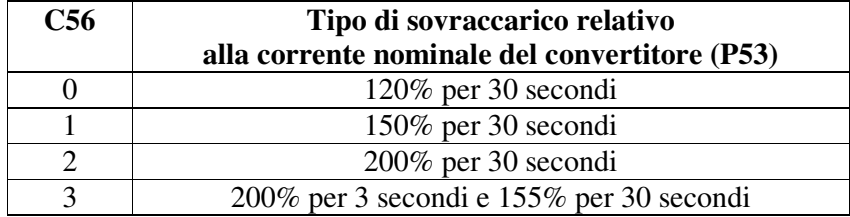

**NB**: in base alla scelta fatta varia anche la corrente nominale del convertitore come si evince dalle tabelle presenti nel manuale d'installazione ed il valore corretto viene sempre visualizzato in ampere rms in **P53**.

Sulla base della corrente erogata viene effettuato un calcolo della temperatura di lavoro raggiunta dalle giunzioni dei componenti di potenza supponendo che il convertitore si trovi a lavorare in condizioni di ventilazione normali e con temperatura ambiente pari alla massima ammessa.

Se tale temperatura calcolata raggiunge il valore massimo ammesso per le giunzioni il valore di corrente limite erogabile viene limitato ad un valore di poco superiore alla corrente nominale del convertitore, cioè alla corrente termica effettiva del sistema (vedi tabella seguente).

Per poter avere nuovamente la possibilità di sovraccaricare il convertitore la temperatura deve scendere sotto il valore nominale cosa che si può ottenere solo con un periodo di funzionamento a correnti inferiori alla nominale.

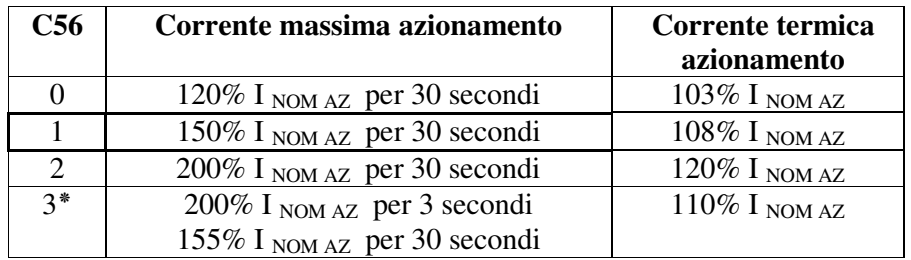

Nota = il tempo di sovraccarico indicato è calcolato nell'ipotesi di convertitore a regime alla corrente nominale della reattanza verso la linea. Qualora la corrente media erogata sia inferiore alla nominale della reattanza, il tempo di sovraccarico aumenterà. Si può quindi affermare che il sovraccarico sarà disponibile per un tempo maggiore o al più uguale ai tempi indicati.

Nota 3<sup>\*</sup> = Il sovraccarico del 200% si ha a disposizione fino a temperature di giunzione stimate pari al 95% del valore nominale, al valore nominale il limite massimo diventa il 180%. Nel caso di cicli di lavoro ripetitivi il personale della TDE MACNO è a disposizione per stimare l'effettiva capacità di sovraccarico del convertitore.

Nota: Esiste un declassamento automatico funzione della tensione di linea (P62) riferita alla tensione di caratterizzazione del convertitore (P174) e funzione della frequenza di PWM (P101) riferita alla frequenza di caratterizzazione (P156). Per maggiori dettagli consultare il personale TDE Macno.

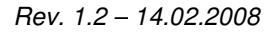

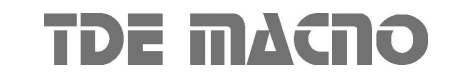

## *2.6. Protezione termica*

Sulla base della corrente nominale della reattanza principale, di **P71** (costante termica della reattanza) e della corrente erogata dal convertitore viene effettuato un calcolo della presunta temperatura di lavoro della reattanza considerando una temperatura ambiente pari alla massima ammessa; le perdite sono valutate con il quadrato della corrente assorbita e filtrate con la costante termica della reattanza. Tale valore, quando supera il valore desunto dal dato di corrente termica massima, provoca l'intervento della protezione termica, attivazione dell'uscita logica **o.L.1** e dell'allarme A06, l'azione intrapresa può essere programmata tramite la connessione **C32** e l'abilitazione dell'allarme **A06**:

Se A06 è disabilitato non verrà intrapresa alcuna azione.

Se A06 è abilitato l'azione dipende da C32:

- C32 = 0 (valore di default) l'intervento dell'allarme termico provoca la riduzione del limite di corrente ad una corrente corrispondente alla corrente termica della reattanza.
- C32 = 1 L'intervento dell'allarme termico provoca l'arresto immediato del convertitore.

E' possibile visualizzare nella grandezza interna d28 e nell'uscita analogica 28 quale sia, istante per istante, la percentuale della corrente termica della reattanza riferita alla sua corrente nominale. Al raggiungimento del 100% scatta l'intervento della protezione termica della reattanza.

Esiste inoltre la possibilità di impostare con **P96** il valore di una soglia di segnalazione, superata la quale commuta a livello alto l'uscita logica **o.L.14**, comunicando così l'approssimarsi al limite termico della reattanza.

## *3. Precarica (esterna)*

L'unità AC DC rigenerativa necessita di un circuito di precarica (esterno) per limitare le correnti di carica dei condensatori del Bus all'inserzione della rete. Per agevolare la realizzazione di tale circuito, viene messo a disposizione del cliente un contatto-relay (**X1\_2** ; **X1\_3**) che viene chiuso alla fine della fase di precarica cioè quando la tensione di Bus ha superato la soglia  $V_{\text{bus}} \ge V_{\text{NOM}} \cdot \sqrt{2} \cdot P(39)$  dove  $V_{\text{NOM}}$ è la tensione nominale di rete (P62) e dopo l'attesa di un tempo pari a circa 3 costanti di tempo del gruppo RC.

P(39) indica (%) il livello minimo di carica della tensione del Bus (riferita alla tensione di rete raddrizzata).

Alla fine della fase di precarica, se non sono presenti allarmi, il controllo abilita l'uscita logica Dr Ready ad un livello alto e il convertitore è pronto per andare in marcia. Il tempo tra la fine della precarica (contatto **X1\_2** ; **X1\_3** chiuso) e l'abilitazione Dr Ready è impostabile in P65 [ms] e può essere impostato in base al tempo di chiusura del teleruttore (80-300ms).

Nota: l'unità AFE è composta da un ponte ad IGBT trifase (con i diodi in antiparallelo). La carica del Bus pertanto avviene anche con il convertitore fuori marcia e la tensione presente è pari alla tensione di ingresso AC raddrizzata.

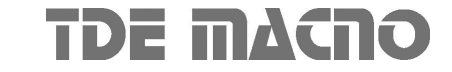

## *4. Compensazione di correnti reattive*

Il controllo della corrente da parte dell'AFE, permette di compensare eventuali potenze reattive esterne (es. Filtri o altri carichi reattivi) siano esse di natura induttiva o capacitiva. Questa funzionalità si ottiene utilizzando il parametro **P.68** che esprime (in % della corrente nominale di linea) la parte reattiva della corrente di riferimento (Iq\_rif). Una volta stimato il valore di tali correnti reattive (es. Il valore delle correnti capacitive sui filtri di linea), è possibile compensarle inserendo una richiesta di corrente reattiva in P.68 pari e contraria. Bisogna tener presente che essendo il segno delle correnti positivo quello uscente dal convertitore, un valore positivo scritto in P.68 sta a significare un assorbimento di corrente capacitiva, un valore negativo sta invece a significare un assorbimento di corrente induttiva.

Impostando P.68=0 (default), si ottiene lo scambio con la rete di sola potenza attiva (fattore di potenza unitario).

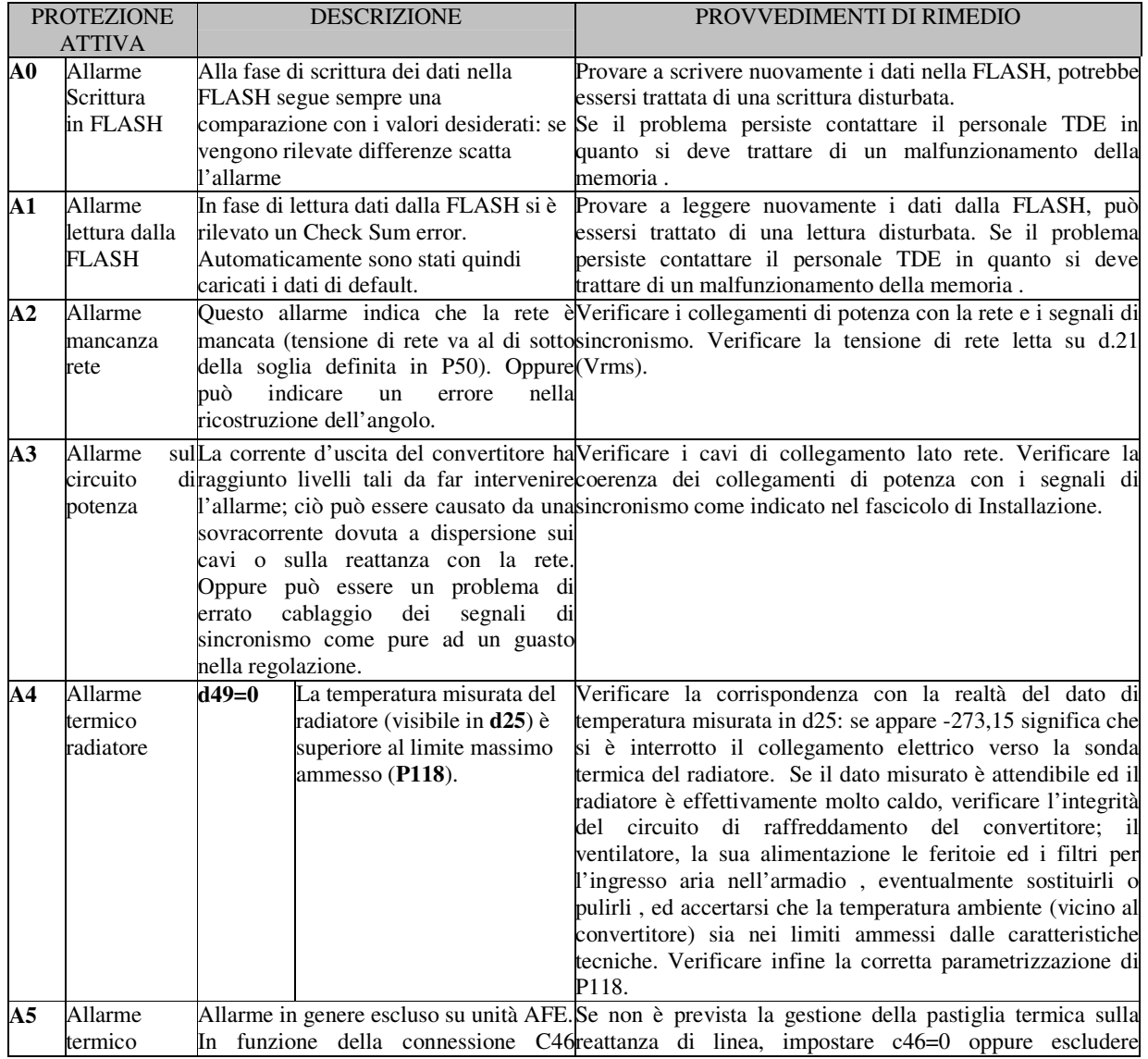

## *5. Allarmi AFE*

*Rev. 1.2 – 14.02.2008*

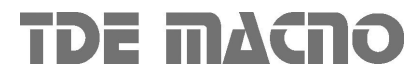

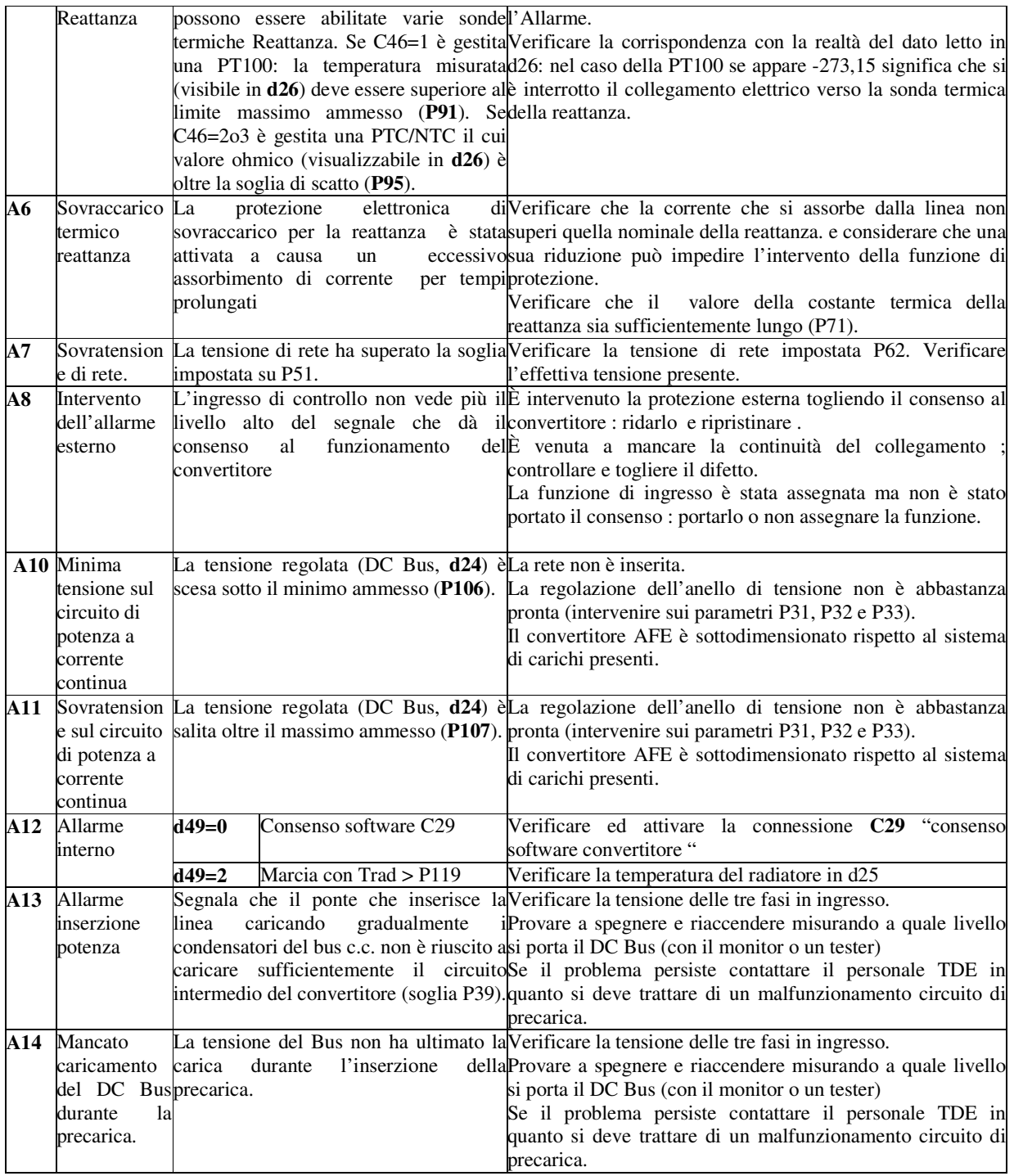

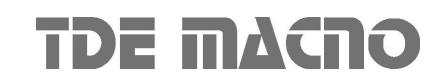

## *6. Tarature AFE*

I seguenti parametri

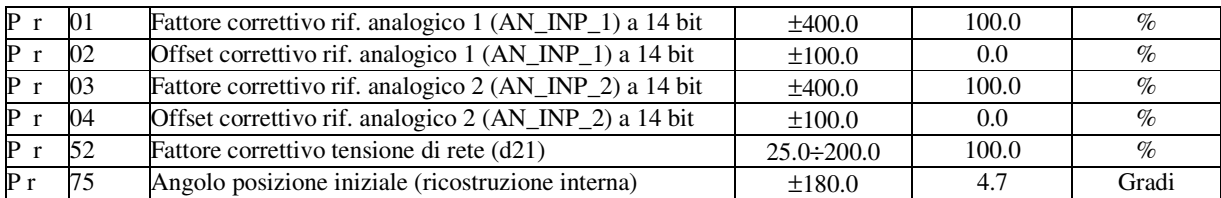

Sono relativi a tarature specifiche per il sistema AFE. Esse vengono già predisposte da TDEMACNO e non devono essere modificate dall'utilizzatore.

#### *7. Schema di controllo A.F.E.*

• Per l'unità A.F.E. il 24VDR e il 24VREG vanno sempre gestiti assieme (un unico 24V di alimentazione ausiliaria).

• Il convertitrore va in marcia se non vi sono allarmi e si chiude l'interruttore L.I.4.

• Gli ingressi A.I.1 (**A.I.1** , **/A.I.1**) e A.I.2 (**A.I.2** , **/A.I.2**) sono riservati e vengono collegati da TDEMACNO durante il collaudo del prodotto. I collegamenti non devono essere rimossi dall'utilizzatore.

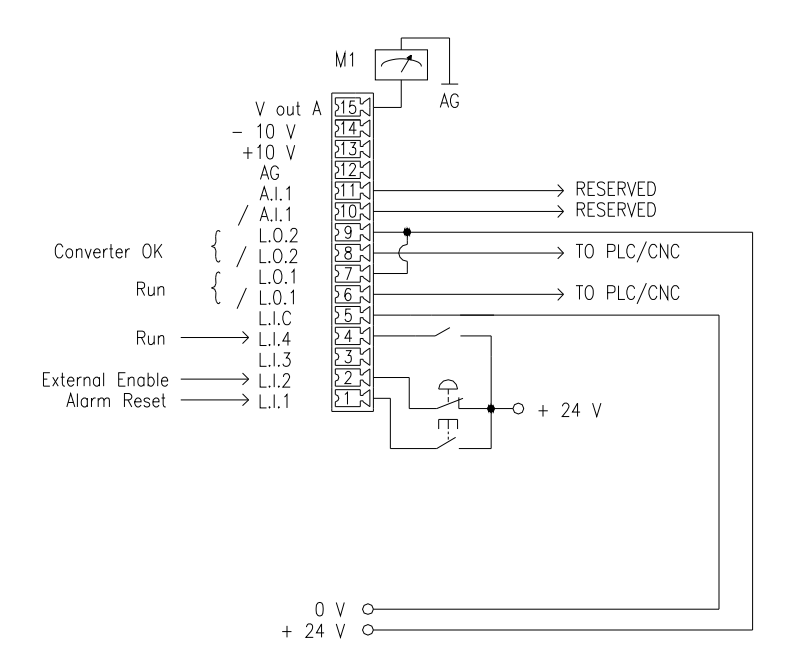

**Figura 1: schema di controllo unità A.F.E.**

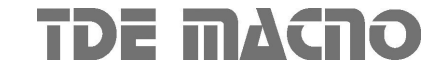

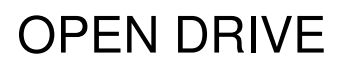

## **In questo manuale**

Il contenuto di questo manuale risponde alla versione software **AFE 40.3**

Qualora dovessero sorgere delle domande riguardo l'installazione e il funzionamento delle apparecchiature descritte in questo manuale, non esitate a contattare il seguente indirizzo:

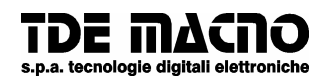

**via dell'oreficeria, 41 36100 Vicenza tel.0444/343555 magazzino via dell'oreficeria, 27/B Internet.address:** http://www.tdemacno.it **Internet E-Mail: info @ tdemacno.it codice fiscale - partita iva 00516300241 telefax 0444/343509**

Senza previa autorizzazione scritta esplicita della TDE MACNO nessun estratto di questo manuale può essere duplicato, memorizzato in un sistema di informazione o ulteriormente riportato.

TDE MACNO si riserva il diritto di apportare, in qualsiasi momento, modifiche tecniche a questo manuale, senza particolari avvisi.

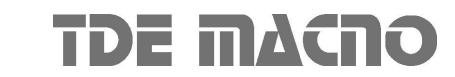